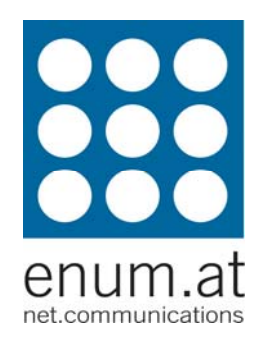

#### **Practical VoIP Peering**

Klaus Darilionenum.at klaus.darilion@enum.at

www.enum.at **Practical VoIP Peering** 

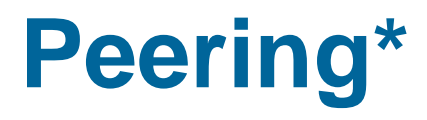

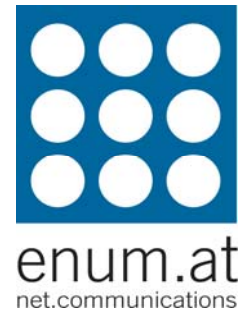

- **Peering: negotiation of reciprocal** interconnection arrangements between service providers
	- **Layer 3 peering**
	- **Layer 5 peering**

\*definitions from draft-ietf-speermint-terminology-06.txt

#### **Layer 3 Peering**

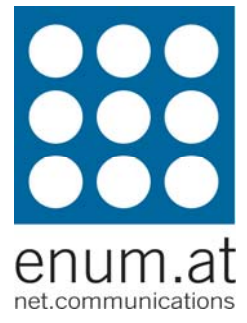

**- interconnection of two service providers'** networks for the purposes of exchanging IP packets which destined for one (or both) of the peer's networks

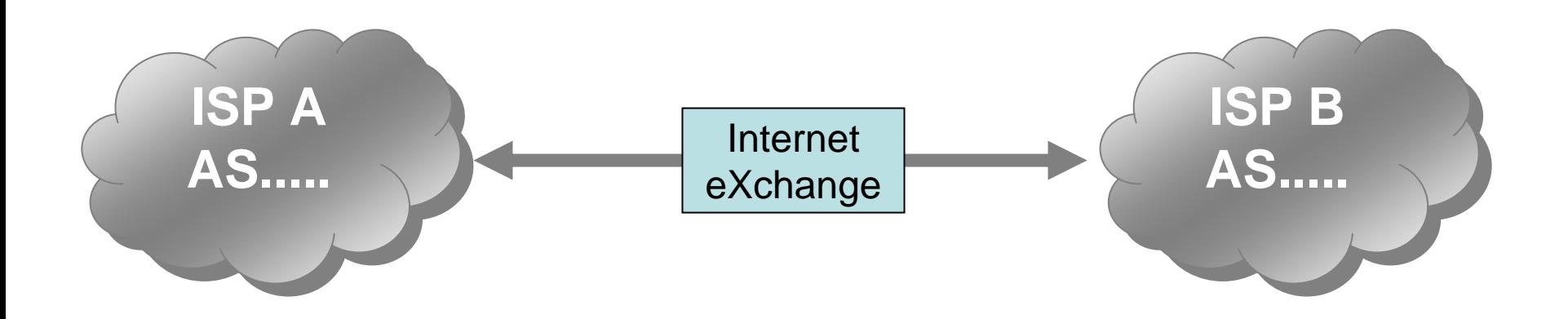

# **Layer 5 Peering = VoIP Peering**

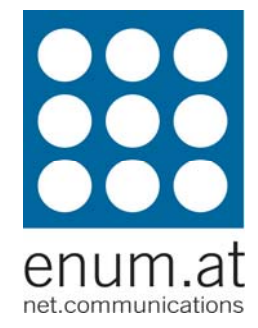

- **interconnection of two service providers** for the purposes of routing SIP signaling
- **this presentation is about L5 peering**

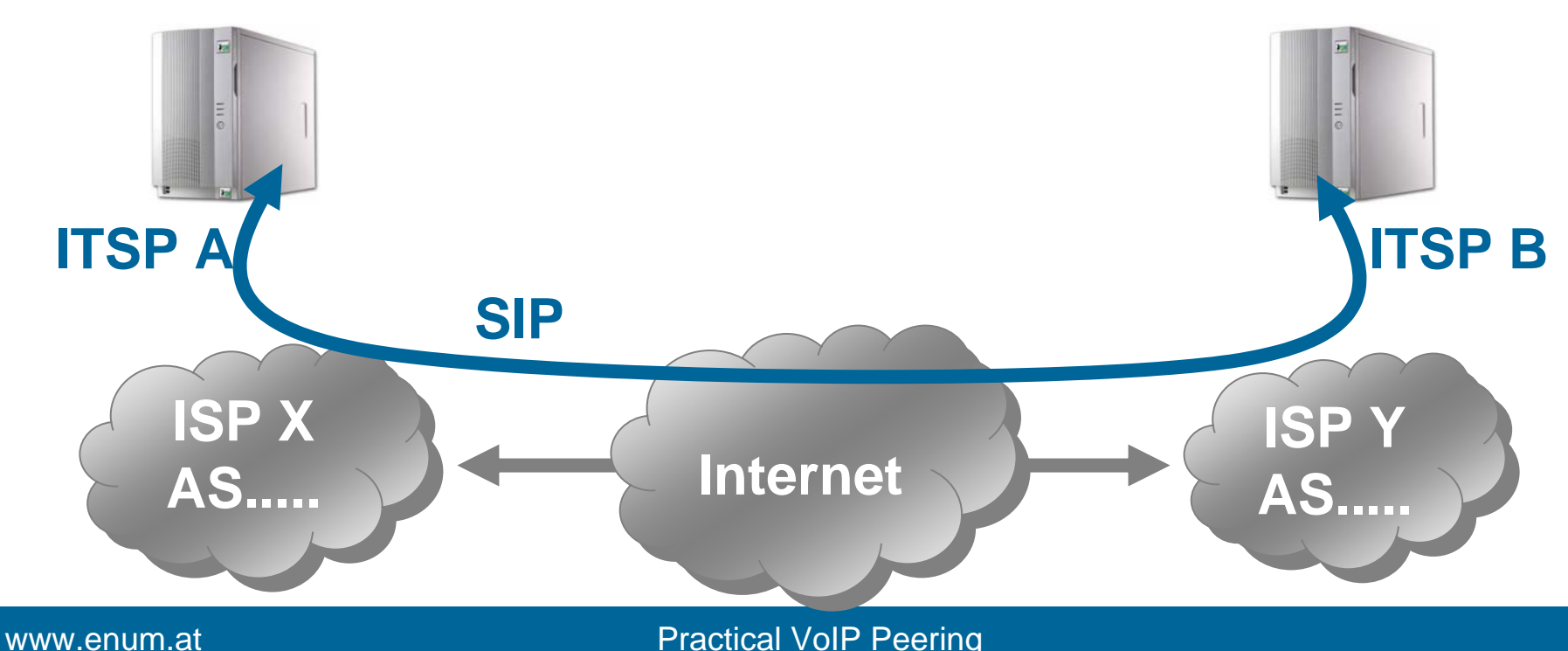

# **Why is L5-peering needed?**

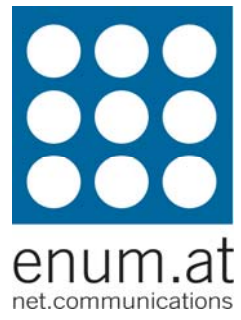

- SIP like Email/SMTP  $\rightarrow$  no explicit peering needed
	- **Filterally requires an "open" SIP proxy:** 
		- **Exallow incoming SIP requests** (from non-local domains)
		- **Exallow outgoing SIP requests** (to non-local domains)
	- **Examples: iptel.org, freeworlddialup,** gizmoproject

# **Why is L5-peering needed?**

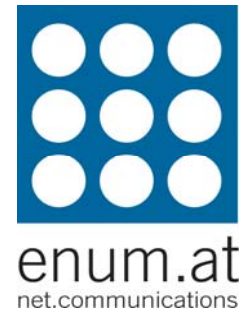

- **an "open" SIP proxy raises issues, e.g.:** 
	- SPIT (VoIP SPAM)
	- QoS
	- **billing (interconnect fees, transit fees)**
	- **Security (authentication, DoS, ...)**

# **Peering Terminology\***

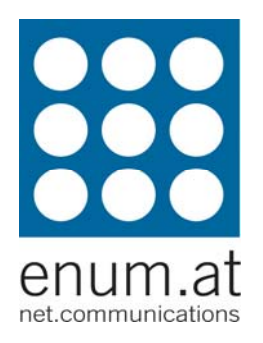

- **"open" connectivity** 
	- SMTP-style
- **Static peering** 
	- **Partners Pre-defined peering partners**
- **dynamic peering** 
	- **Peering partners not known in advance**
- **bilateral peering vs. federation peering**

\*my definition

#### **Federation\***

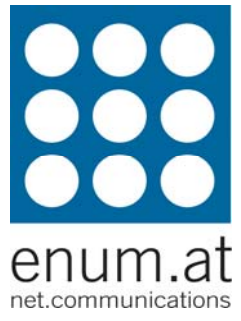

- A group of ITSPs agree to receive calls from each other via SIP
	- **agree on administrative rules (settlement, abuse**handling, ...)
	- **agree on technical details of the interconnection**
- **an ITSP can be a member of** 
	- no federation
	- **a** single federation
	- **nultiple federations**
	- can have any combination of bi-lateral and multilateral (i.e., federated) interconnections.

\*definition from draft-iet f-speermint-terminology-06.t x t

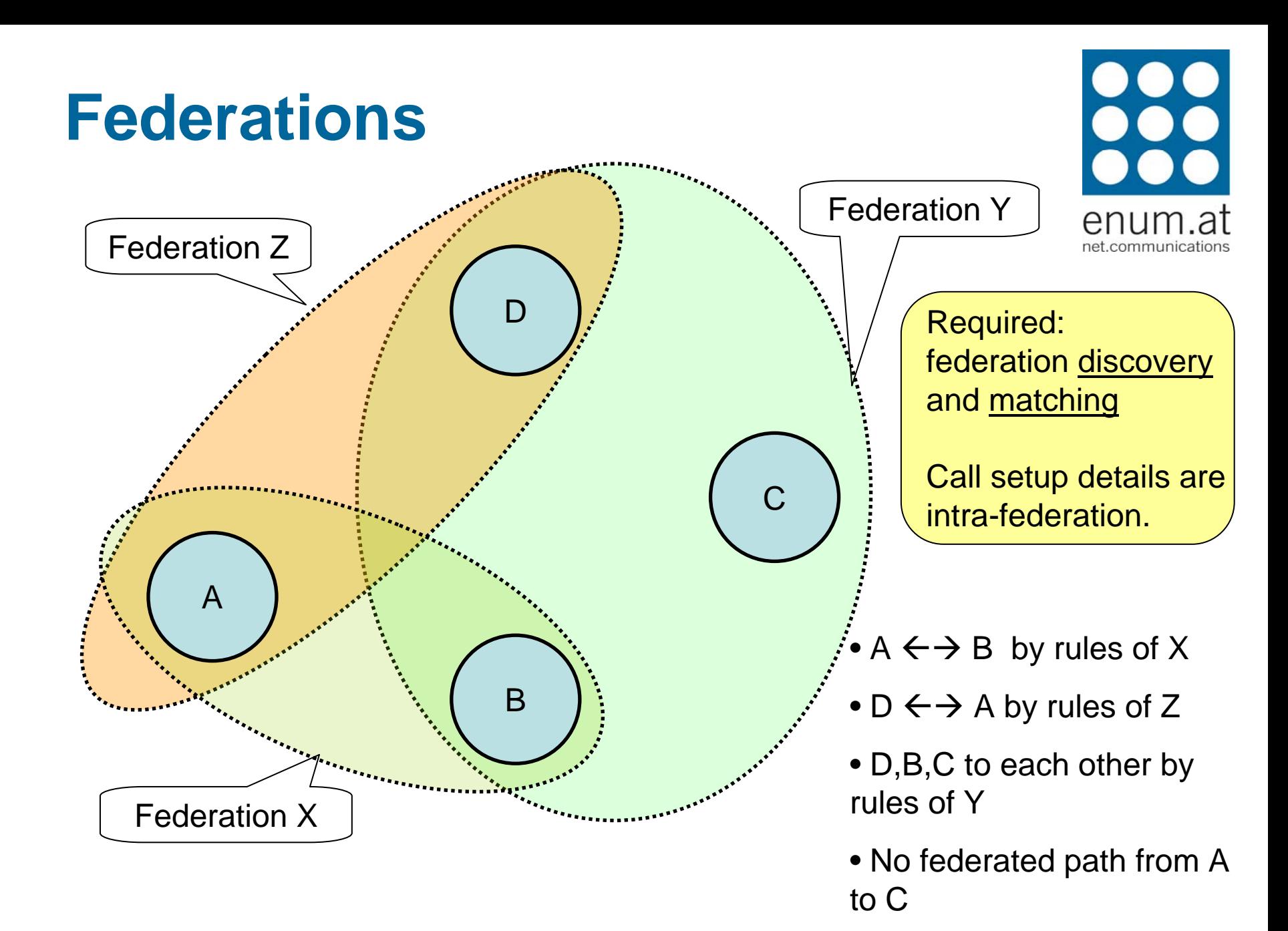

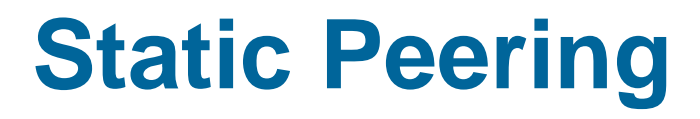

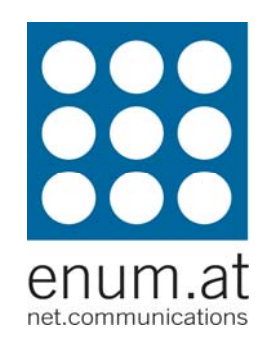

- **Peering partners known in advance**
- **typically block routing (phone numbers)**

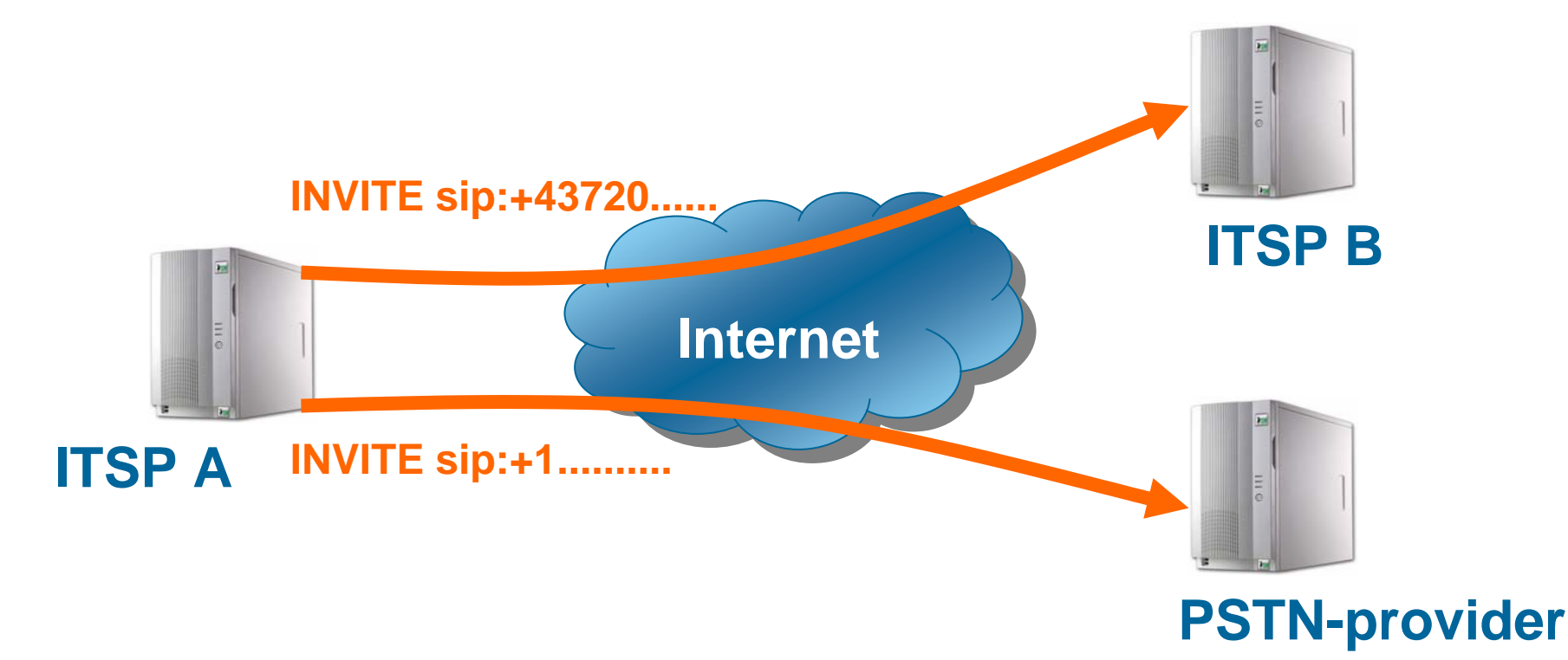

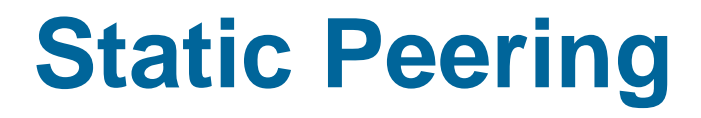

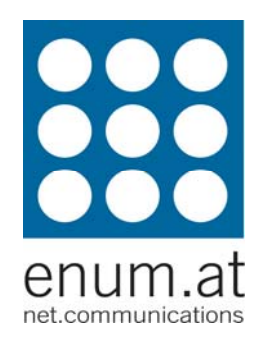

#### **- only traffic between known peers**

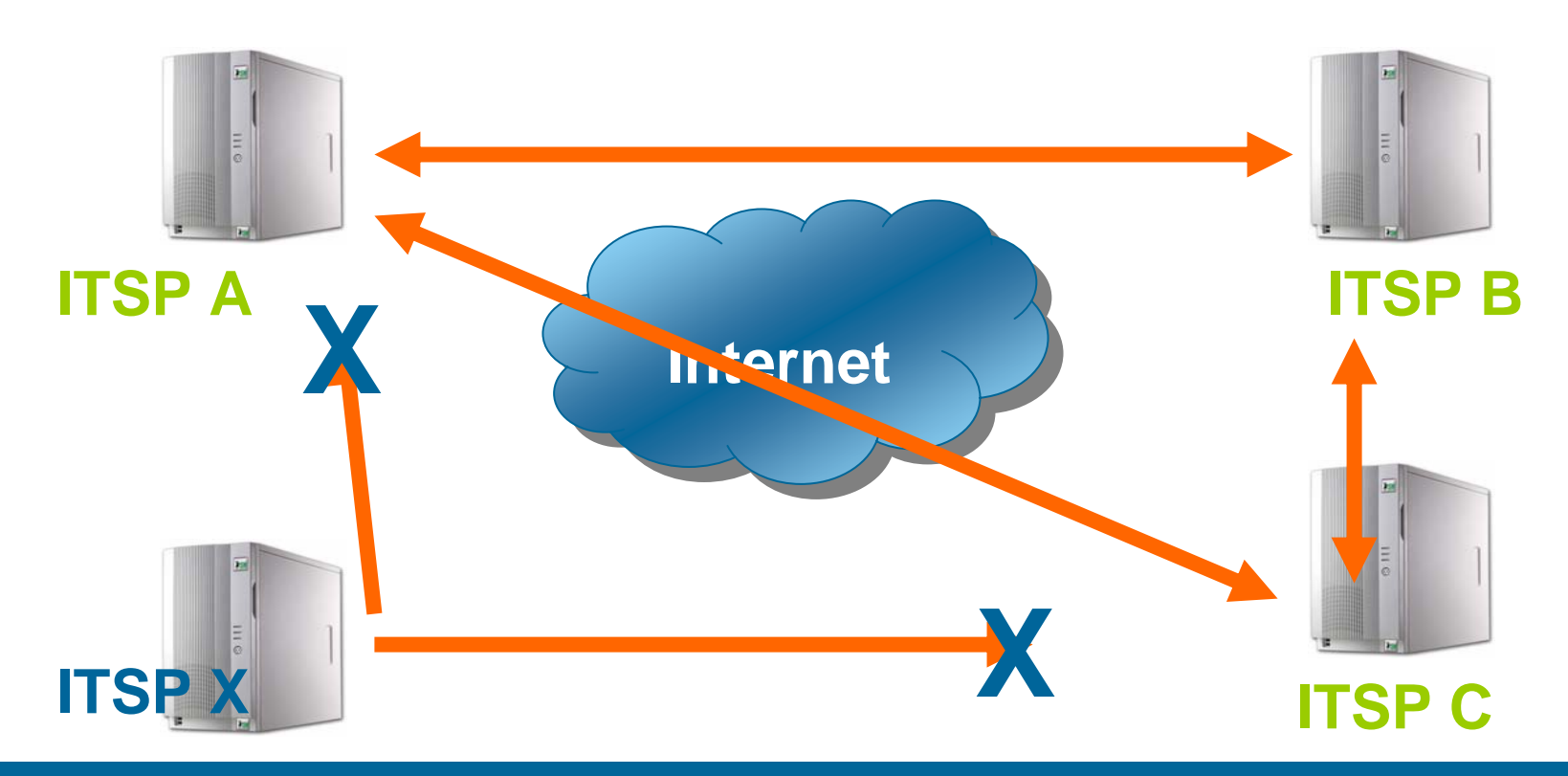

www.enum.at **Practical VoIP Peering** 

#### **Dynamic Peering**

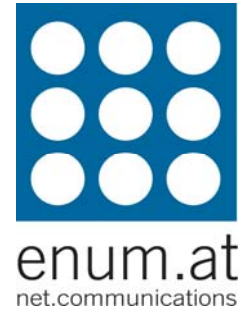

- **Partianally 1 Figure 10 Formula 1 Figure 10 Figure 10 Figure 10 Figure 10 Figure 10 Figure 10 Figure 10 Figure 10 Figure 10 Figure 10 Figure 10 Figure 10 Figure 10 Figure 10 Figure 10 Figure 10 Figure 10 Figure 10 Figure**
- usually an E.164-URI mapping (ENUM)

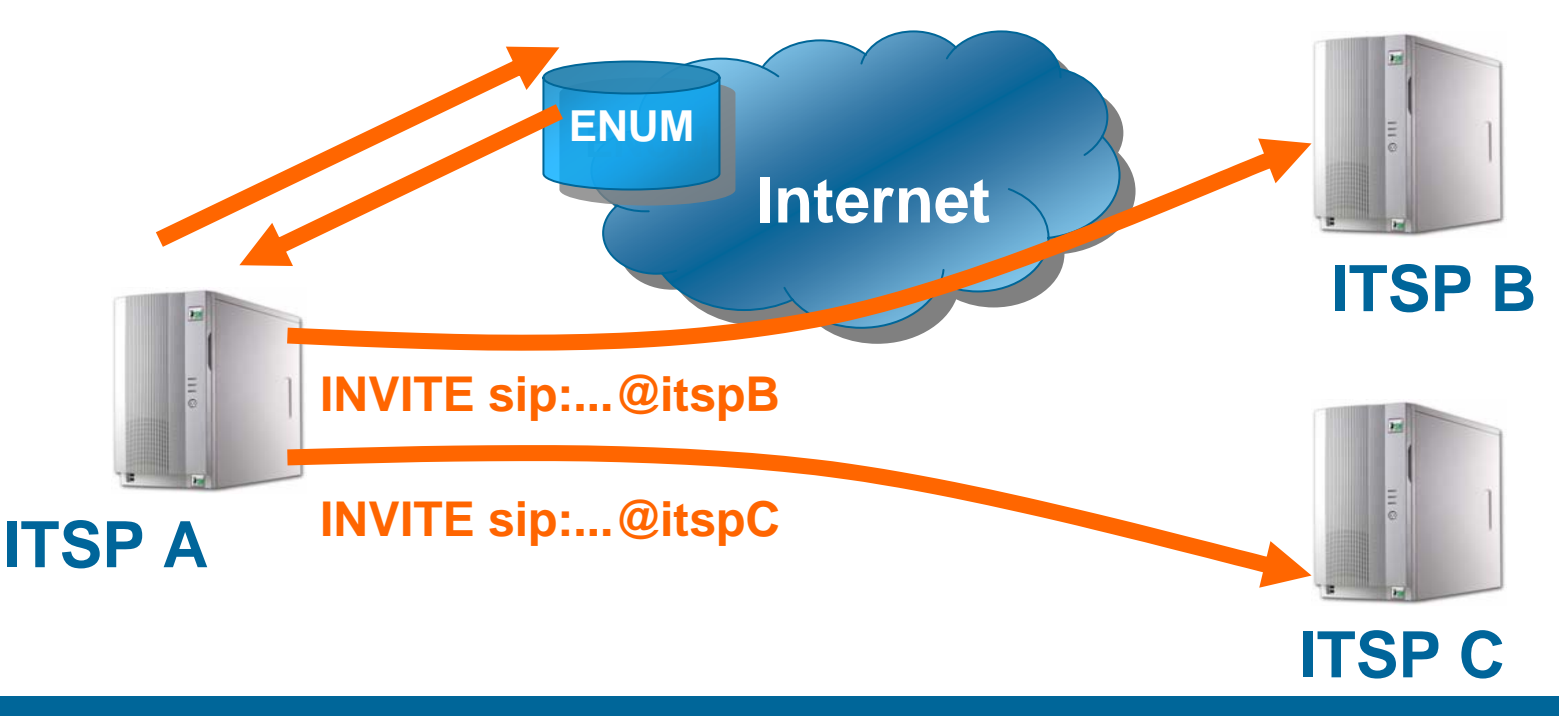

www.enum.at **Practical VoIP Peering** 

#### **Static vs. Dynamic Peering within Federations**

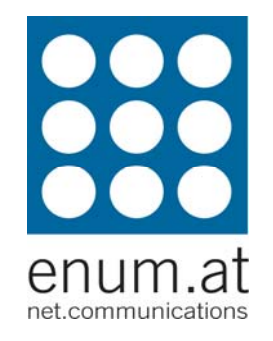

- **new ITSP joins federation**
- **Static peering** 
	- A, B and C have to configure peer X
- **dynamic peering** 
	- **ITSP X announces** federation membership
	- at A, B and C no configuration needed

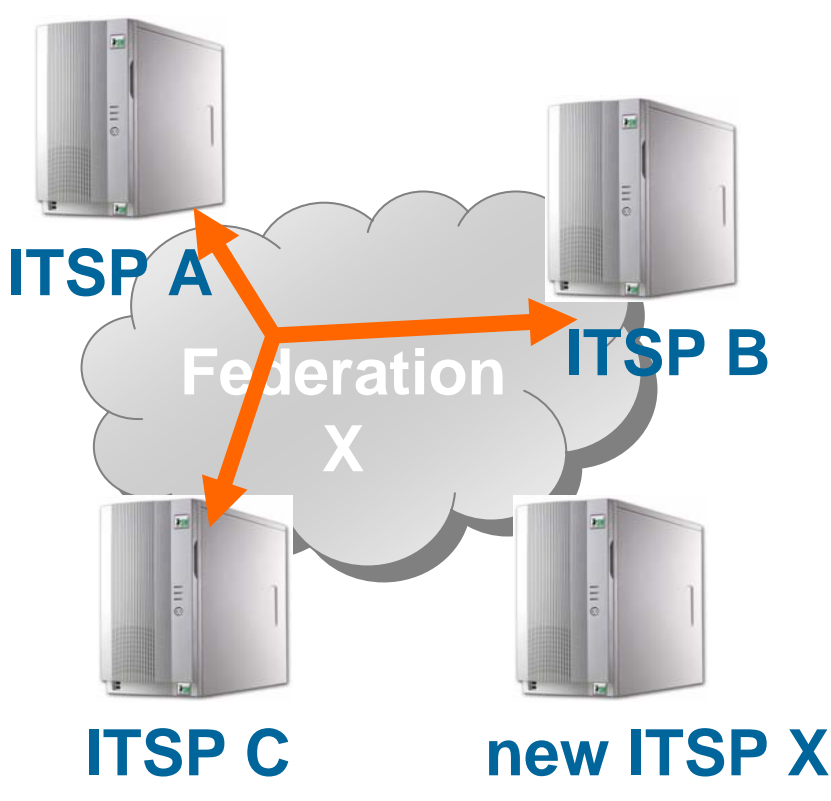

# **Peering Requirement**

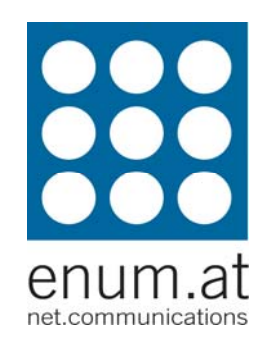

**authentication**, authorization, accounting

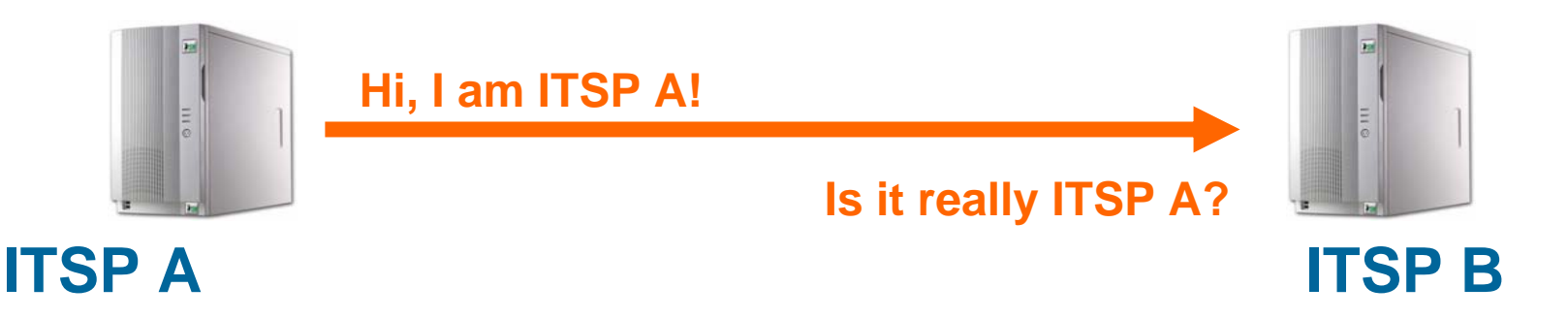

- authentication is essential for peering
	- **layer 1/2: dedicated links**
	- layer 3: IP based (TCP or UDP+IPSEC)
	- **layer 5: TLS, cookie/token, SIP Identity ...**

#### **Components**

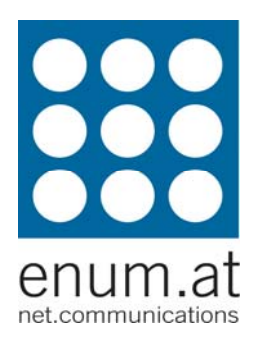

- **flexible SIP proxy**
- **ENUM lookup**
- **TLS**
- **domainpolicy module**

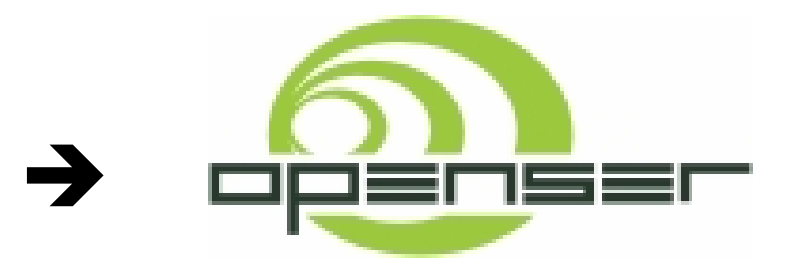

## **Peering with Openser**

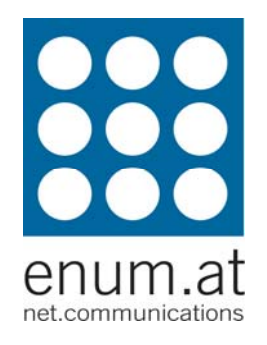

- **config snippets** 
	- **Static peering, IP based authentication**
	- **Static peering, TLS based authentication**
	- **dynamic peering with TLS**

#### **Static Peering - IP**

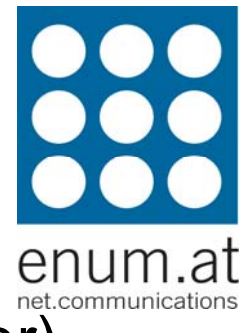

- **outgoing: block based routing (one "if" for each peer)**
- **if (uri =~ "^sip:\+1") { # USA sethostport("1.2.3.4:6060;transport=tcp");**
- **} else if (uri =~ "^sip:\+4359966") { # austrian ITSP xyz sethostport("10.10.0.4"); # private VLAN**
- **} else if (uri=~"^sip:\+491234") { # german ITSP foobar**

```
or using openser's
LCR module
load_gws(), next_gw()
```
#### **Static Peering - IP**

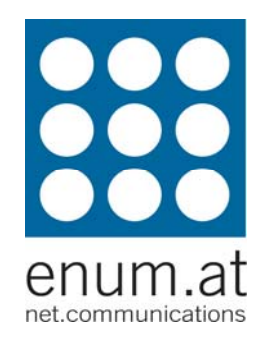

**• outgoing: domain based routing** 

```
if (uri =~ "^sip:*.@itspA") {
 sethostport("peer.itspA;transport=tcp");
} else if (uri
=~ "^sip:*.@itspB") { 
 # do nothing, current R-URI is fine
```
**} else { sl\_send\_reply("403","untrusted peer");**

**...**

#### **Static Peering - IP**

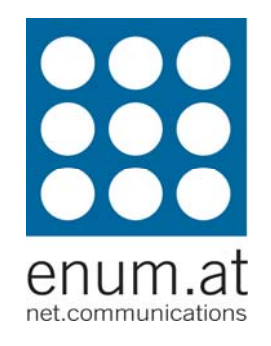

**n** incoming: authentication based on IP address (one "if" for each peer)

```
if ((src_ip==1.1.1.1)&&(proto==TCP)) {
 # from ITSP foobar
 route(10);
} else { 
 # unknown peer
 sl_send_reply("403","stay away");
```

```
or using openser's
LCR module
from_gw()
```
#### **Static Peering - TLS**

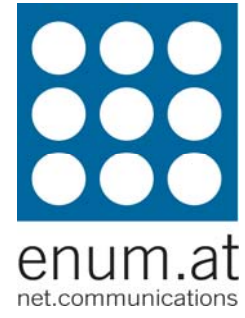

```
\mathbb{R}^n authentication based on TLS: TLS config (one pair for each peer)
```
**# socket based TLS server domain, used by itspB**

```
tls_server_domain[local_ip:port] {
```

```
# show the following cert to incoming peer
   tls_certificate ="/certs/signedByItspB/mycert.pem"
   tls_private_key ="/certs/signedByItspB/myprivkey.pem"
   # validate presented certificate against this CA
   tls_ca_list ="/certs/myself/myCa"
   tls_verify_client = 1
   tls_require_client_certificate = 1
} 
# socket based TLS client domain for peering with peerX
tls_client_domain[remote_ip:port] {
    # show the following cert to peer
    tls_certificate ="/certs/signedByItspB/mycert.pem"
```

```
tls_private_key ="/certs/signedByItspB/myprivkey.pem"
```

```
# validate presented certificate against this CA
```

```
tls_ca_list ="/certs/myself/myCa"
```

```
tls_verify_server = 1
```

```
}
```
### **Static Peering - TLS**

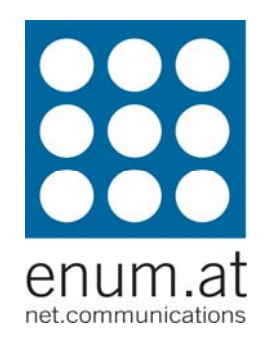

 $\mathbb{R}^3$ incoming routing: authentication based on TLS

```
if (proto==TLS) {
   # already authenticated by TLS stack
   route(10);
} else { 
   # unknown peer
   sl_send_reply(
"403
","use TLS
");
```
 $\mathcal{L}_{\mathcal{A}}$ outgoing routing: TLS is transparent

```
# request/destination URI contains transport=TLS
t_relay();
```
# **Static Peering - Conclusion**

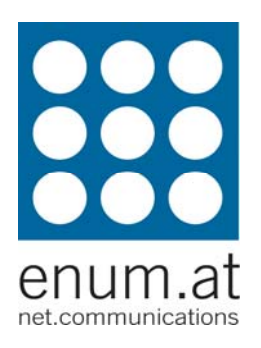

- **requires manual configuration** 
	- **outgoing**
	- **·** incoming
- **does not scale** 
	- **Examplex IP address management or**
	- **complex certificate configuration**
- **dynamic peering not possible**

# **Solution: Domain Policy**

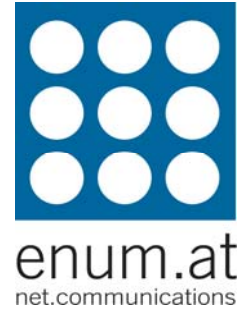

- **domain based policy announcing (draft**lendl-domain-policy-ddds)
	- callee domain (ITSP) announces peering policy in DNS
		- **E** technical
		- **E** federation
	- **Caller applies policy**
- **implemented in openser's domainpolicy** module

#### **Domain Policy Example**

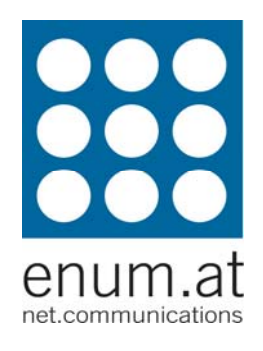

**\$ORIGIN itspB.**

```
IN NAPTR 10 10 ("U" "D2P+SIP:fed" 
      "!^.*$!http://sipxconnect.example.org/!" . )
IN NAPTR 20 10 ("U" "D2P+SIP:fed" 
      "!^.*$!http://myfederation.foobar/!" . )
IN NAPTR 30 10 ("U" "D2P+SIP:std" 
      "!^.*$!urn:ietf:rfc:4474!" .)
```
- $\mathcal{L}_{\mathcal{A}}$ **EXECO FIGURE 15 accepts calls from:** 
	- $\mathcal{L}_{\mathcal{A}}$ members of the federations
	- $\overline{\phantom{a}}$  peers identified by RFC4474 (Authenticated Identity Management )

# **Openser Domainpolicy Howto**

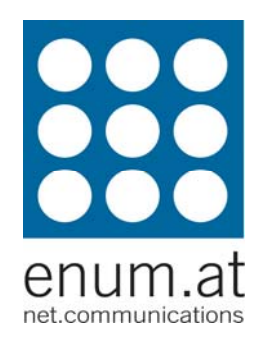

- 1. configure domainpolicy table with federation policy
- 2. configure TLS (preferred authentication method)
- 3. announce domainpolicy (federation membership) in DNS
- 4. query and apply domainpolicy

# **1. Configure Federation Policy**

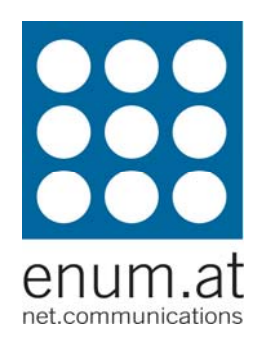

- **Sample federation policy** 
	- federation identifier: **http://fedx/**
	- **TLS (federation signs certificates)**
	- **Peramber 19 Theory 19 Feeds prefix peer's URI with "fedx" to find ingress** proxy
- **openser's domainpolicy table**

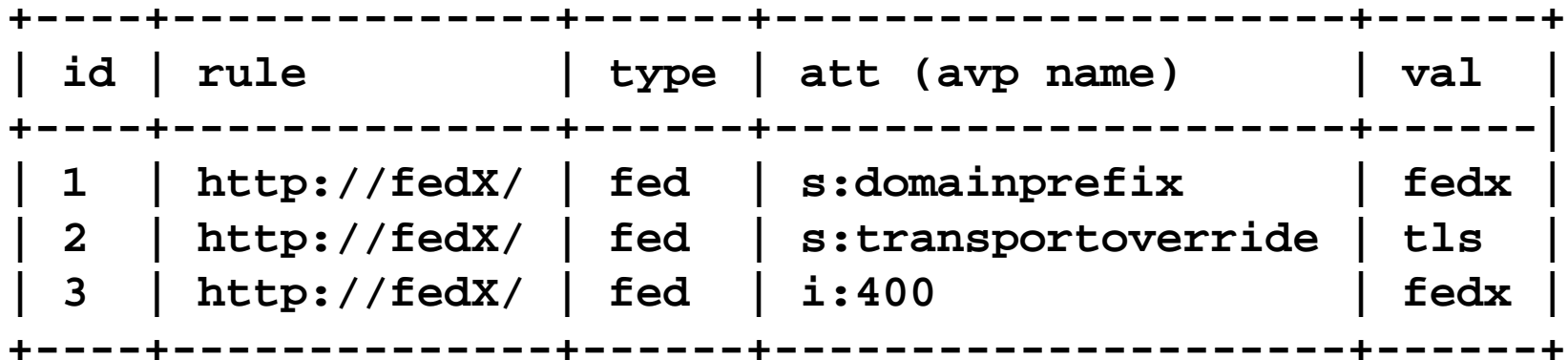

### **2. Configure TLS**

```
...tls_client_domain_avp=400 
...# socket based TLS server domain, used for ingress of federationX
tls_server_domain[local_ip:6061] {
    # show the following cert to incoming peer
    tls_certificate ="/certs/fedX/mycert.pem"
    tls_private_key ="/certs/fedX/myprivkey.pem"
    # validate presented certificate against this CA
    tls_ca_list ="/certs/fedX/ca"
    tls_verify_client
= 1tls_require_client_certificate = 1
} 
# name based TLS client domain for egress peering with federationX
tls_client_domain["fedx"] {
    # show the following cert to peer
    tls_certificate ="/certs/fedX/mycert.pem"
    tls_private_key ="/certs/fedX/myprivkey.pem"
    # validate presented certificate against this CA
    tls_ca_list ="/certs/fedX/ca"
    tls_verify_server
= 1
}
```
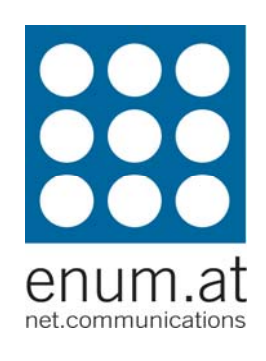

#### **3. Announce Domainpolicy in DNS**

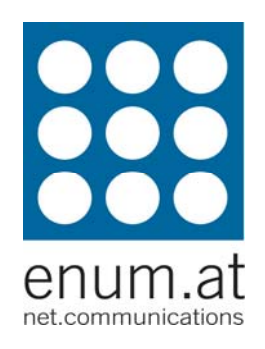

**\$ORIGIN itspA.**

**; announce federation memberships IN NAPTR 10 10 "U" "D2P+SIP:fed""!^.\*\$!http://fedX/!" . ;SIP domains \_sips.\_tcp.fedx IN SRV 0 0 6061 ingress.itspA. ingress IN A 1.2.3.4**

#### **4. Query and Apply Domainpolicy**

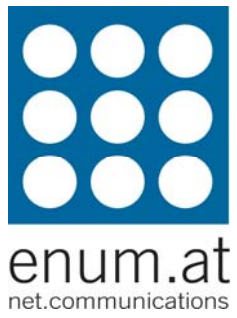

```
route[] {
   ...# map TN to URI with ENUM
   if ( i_enum_query() ) { 
        # check the domainpolicy
of the destination
       if (dp_can_connect()) {
               xlog("L_INFO","dp_can_connect succeeded:\n");
               # apply domain policy
               if (dp apply policy()) \{xlog("L INFO", " new d-URI = $du\nu";route(4);
                       exit;
               }
               xlog("L_INFO","dp_apply_policy
failed\n");
        } else {
               xlog("L_INFO","dp_can_connect failed\n");
        }
   } else {
```
### **Domainpolicy Conclusion**

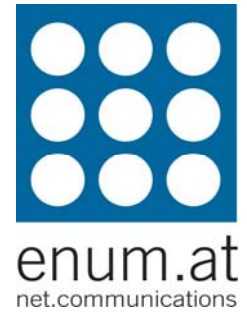

- 1. only one TLS config-pair per federation
- 2. no configuration changes needed for new federation members
- 3. no routing changes needed for new federations
- 4. also simplifies static peering (DB based)
- 5. a scaleable solution

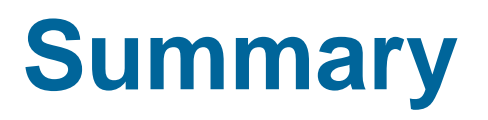

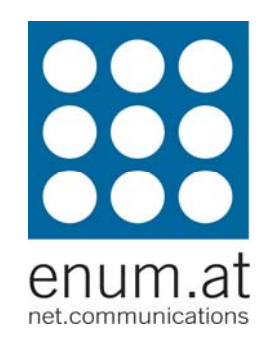

- "open" SIP connectivity unusual peerings are preferred
- **there will be lots of federations (peering** fabrics)
- **Static configuration does not scale**
- **domainpolicy allows dynamic peering**
- code for infrastructure ENUM and domainpolicy in openser CVS since 2006- 11-02

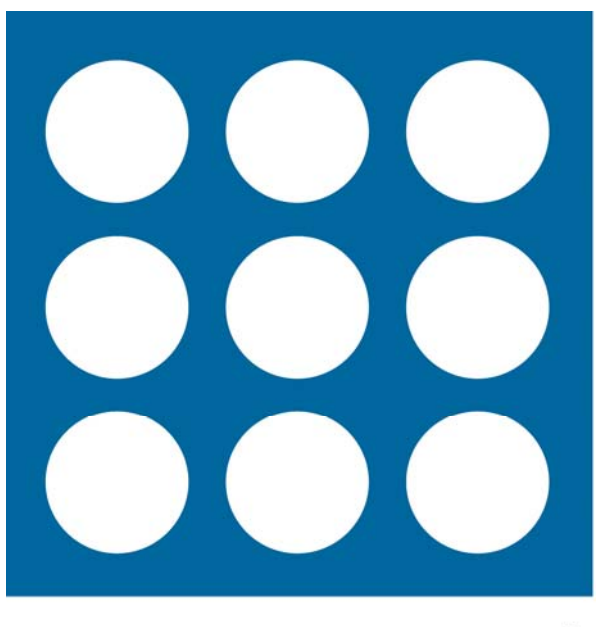

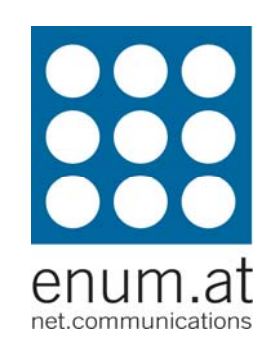

#### enum.at net.communications

#### Klaus Darilionphone: +43 1 5056416 36, fax: +43 1 5056416 39 klaus.darilion@enum.at, www.enum.at

www.enum.at **Practical VoIP Peering** 

#### **References**

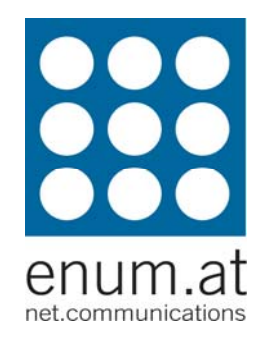

- $\mathcal{L}$  Speermint Working Group http://ietf.org/html.charters/speermint-charter.html
- **I**  draft-lendl-domain-policy-ddds http://www.ietf.org/internet-drafts/draft-lendl-domain-policy-ddds-02.txt
- $\mathcal{L}$  draft-lendl-speermint-federations http://www.ietf.org/internet-drafts/draft-lendl-speermint-federations-03.txt
- $\mathcal{L}$  draft-lendl-speermint-technical-policy http://www.ietf.org/internet-drafts/draft-lendl-speermint-technical-policy-00.txt
- $\mathcal{C}$  draft-haberler-carrier-enumhttp://www.ietf.org/internet-drafts/draft-haberler-carrier-enum-03.txt
- $\mathcal{C}$ **•** domainpolicy documentation
	- $\mathcal{C}$ module README
	- $\mathcal{C}$ ■ Tutorials at enum.at homepage: http://www.enum.at/index.php?id=dokumente

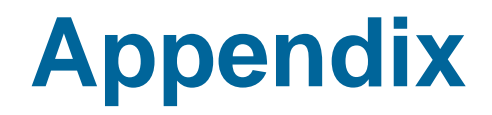

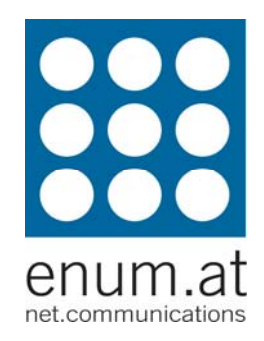

#### www.enum.at **Practical VoIP Peering**

#### **Static Peering with domainpolicy module**

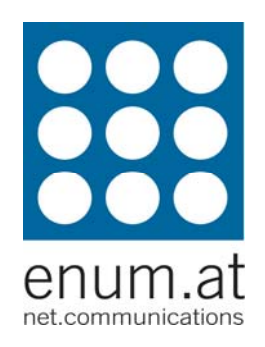

■ type = "dom" (domain)

```
if (uri
=~ "^sip:*.@itspA.foo.bar") {
   sethostport("peer.itspA.foo.bar;transport=tcp");
} else if (uri
=~ "^sip:*.@itspB") { 
   # do nothing, current R-URI is fine
} else { 
   sl_send_reply("403","untrusted peer");
   ...
```
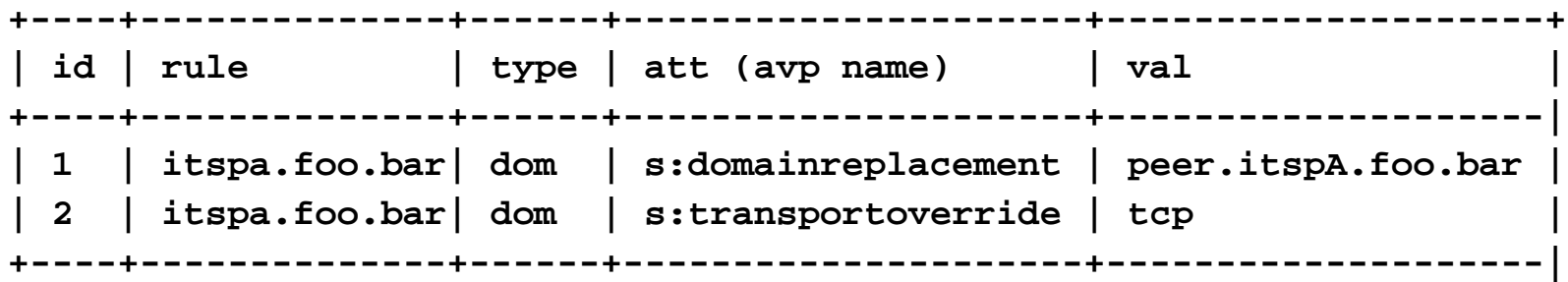

 $\rightarrow$ 

### **practical peering tips**

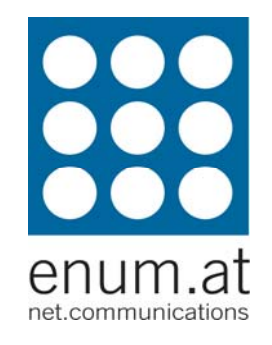

- **no NAT traversal for other peers**
- P-Asserted-Identity: use tel URI for phone numbers, not SIP URI
- **use dedicated peering proxy**
- do not use UDP
- **Exallow ICMP or SIP error messages**

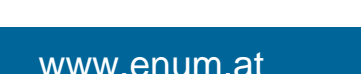

# **Federations**

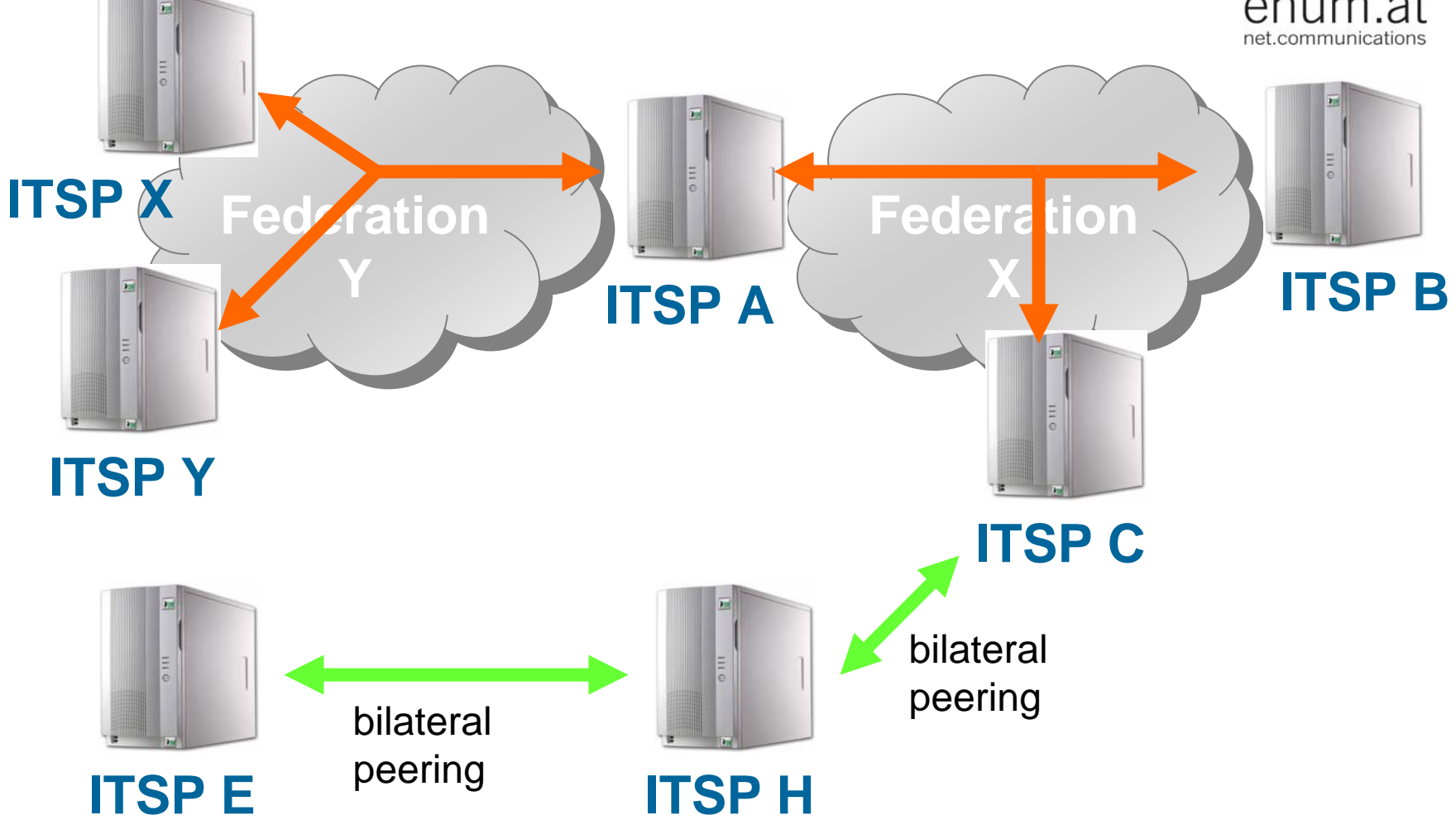

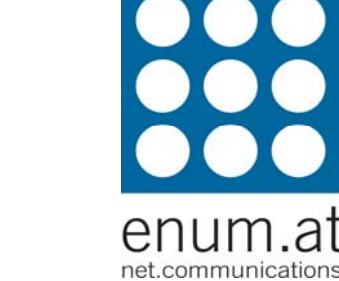